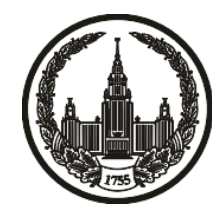

# **МОСКОВСКИЙ ГОСУДАРСТВЕННЫЙ УНИВЕРСИТЕТ имени М.В. ЛОМОНОСОВА**

# **ОЛИМПИАДНАЯ РАБОТА**

Наименование олимпиады школьников: **«Ломоносов»**

Профиль олимпиады: **Информатика**

ФИО участника олимпиады: **Матвеев Андрей Денисович**

Класс: **11 класс**

Технический балл: **73**

Дата проведения: **17 марта 2022 г.**

#### **Результаты проверки:**

Оценка участника строится из 3 частей:

1. оценка за задание - рассчитывается путем запуска тестов и определения правильности работы программы на тестах, до 100 баллов по каждой задаче; 2. дополнительные баллы за полностью правильное решение задания со 2 по 5 - в случае прохождения всех тестов по заданию к оценке прибавляется 55 баллов; 3. нормализация оценки - если полученная из пунктов 1 и 2 сумма баллов превышает 500, то итоговая оценка - 100, если не превышает 500, но превышает 400 - 99 баллов, если не превышает 400 - делится на 3.9 и округляется до целого.

Оценки за задания:

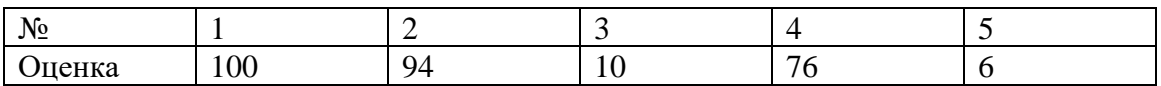

Дополнительный балл: 0

#### Задание 1. Попытка 1.

nȕ#define CRT SECURE NO WARNINGS #pragma comment(linker, "/STACK:16777216")

#include <algorithm>

#include <numeric>

#include  $\langle$ iostream $\rangle$ 

#include <sstream>

#include <string>

#include <vector>

#include <queue>

#include <set>

#include <map>

#include  $\langle$ stack $\rangle$ 

#include <unordered\_map>

#include <cstdio>

#include <cstring>

#include  $\lt$ cstdlib $>$ 

#include <cctype>

#include <cassert>

#include  $\langle$  cmath $\rangle$ 

#include <complex>

using namespace std;

#define int long long using  $ull = unsigned$  long long; using  $ll =$  long long; using  $db = double$ ; // or double, if TL is tight using  $str = string$ ; // yay python! using  $pi = pair < 11, 11 >;$ using  $vi = vector < l >;$ using  $vb = vector ;$ using  $vvi = vector < vector < int>>;$ 

// pairs

#define mp make\_pair

// vectors

#define all $(x)$  x.begin $()$ , x.end $()$ 

#define rall(x) x.rbegin(), x.rend()

#define sor(x) sort(all(x))

#define rep(n) for(int  $i=0$ ; $i\leq n$ ; $i++$ )

#define print(v) for(auto i : v)cout <<<<<<<'";

const db  $eps = 1e-12$ ;

const int MOD =  $1e9 + 7$ ;// 998244353;

const ll INF =  $1e18 + 5$ ; // not too close to LLONG\_MAX

const db  $PI = a\cos((db)-1);$ 

```
int num_len(int x) {
```

```
int res = 0;
while (x) {
   res++;
   x \approx 10;
 }
 return res;
```

```
int binpow(int a, int p, int mod) {
   if (!p) return 1;
  if (p & 1) return (a * binpow(a, p - 1, mod)) % mod;
  int temp = binpow(a, p \gg 1, mod);
   return (temp * temp) % mod;
}
```

```
int gcd(int a, int b) {
  while (a & \& b) {
     if (a > b) a % = b;
     else b % = a;
```

```
 }
return max(a, b);
```

```
bool comp(string s1, string s2) {
  reverse(all(s1));
  while (!s1.empty() & \& s1.back() == '0')
     s1.pop_back();
  reverse(all(s1));
   reverse(all(s2));
  while (!s2.empty() & \& s2.back() == '0')
     s2.pop_back();
   reverse(all(s2));
  if (s1.length() == s2.length()return s1 < s2;
  return s1.length() < s2.length();
}
```

```
bool eq(string s1, string s2) {
  reverse(all(s1));
  while (!s1.empty() & \& s1.back() == '0')
     s1.pop_back();
  reverse(all(s1));
   reverse(all(s2));
  while (!s2.empty() & \& s2.back() == '0')
```

```
 s2.pop_back();
  reverse(all(s2));
  return s1 == s2;
}
```

```
void solve() {
  int k, n; cin >> k >> n;
  string res = "";vector \langle \text{string} \rangle a(n);
   rep(n) {
     string s; \text{cin} \gg \text{s};
      rep(s.length()) {
        if (islower(s[i])) s[i] = toupper(s[i]);
        else if (isupper(s[i])) s[i] = tolower(s[i]);
       }
     a[i] = s;bool f = true;
     for (int i = s.length() - 1; i >= max(0ll, s.length() - k + 1); i--)
        f &= s[i] == '0'; if (!f) continue;
     if (res.empty()) res = s;
      else res = max(res, s, comp);
    }
  if (res == "") {
     cout << "-1\n";
```

```
 return;
```
{

```
 }
    reverse(all(res));
   while (res.length() > 1 && res.back() == '0')
       res.pop_back();
    reverse(all(res));
   \text{cout} \ll \text{res} \ll \text{``}\backslash \text{n''};rep(n) \{if (eq(a[i], res))\text{cout} \ll i + 1 \ll \text{``}\backslash n\text{''}; }
signed main()
    ios_base::sync_with_stdio(false);
    cin.tie(nullptr);
    cout.tie(nullptr);
   // freopen("d_input.txt", "r", stdin);
    // freopen("d.txt", "w", stdout);
   int t = 1;// cin >> t;
    while (t--)
       solve();
```
return 0;

 $\}$ 

# Задание 1. Попытка 2.

nȕ#define CRT SECURE NO WARNINGS #pragma comment(linker, "/STACK:16777216")

#include <algorithm>

#include <numeric>

#include  $\langle$ iostream $\rangle$ 

#include <sstream>

#include <string>

#include <vector>

#include <queue>

#include <set>

#include <map>

#include  $\langle$ stack $\rangle$ 

#include <unordered\_map>

#include <cstdio>

#include <cstring>

#include  $\lt$ cstdlib $>$ 

#include <cctype>

#include <cassert>

#include  $\langle$  cmath $\rangle$ 

#include <complex>

using namespace std;

#define int long long using  $ull = unsigned$  long long; using  $ll =$  long long; using  $db = double$ ; // or double, if TL is tight using  $str = string$ ; // yay python! using  $pi = pair < 11, 11 >;$ using  $vi = vector < l >;$ using  $vb = vector ;$ using  $vvi = vector < vector < int>>;$ 

// pairs

#define mp make\_pair

// vectors

#define all $(x)$  x.begin $()$ , x.end $()$ 

#define rall(x) x.rbegin(), x.rend()

#define sor(x) sort(all(x))

#define rep(n) for(int  $i=0$ ; $i\leq n$ ; $i++$ )

#define print(v) for(auto i : v)cout <<<<<<<'";

const db  $eps = 1e-12$ ;

const int MOD =  $1e9 + 7$ ;// 998244353;

const ll INF =  $1e18 + 5$ ; // not too close to LLONG\_MAX

const db  $PI = a\cos((db)-1);$ 

```
int num_len(int x) {
```

```
int res = 0;
while (x) {
   res++;
   x \approx 10;
 }
 return res;
```

```
int binpow(int a, int p, int mod) {
   if (!p) return 1;
  if (p & 1) return (a * binpow(a, p - 1, mod)) % mod;
  int temp = binpow(a, p \gg 1, mod);
   return (temp * temp) % mod;
}
```

```
int gcd(int a, int b) {
  while (a & \& b) {
     if (a > b) a % = b;
     else b % = a;
```

```
 }
return max(a, b);
```

```
bool comp(string s1, string s2) {
  reverse(all(s1));
  while (!s1.empty() & \& s1.back() == '0')
     s1.pop_back();
  reverse(all(s1));
   reverse(all(s2));
  while (!s2.empty() & \& s2.back() == '0')
     s2.pop_back();
   reverse(all(s2));
  if (s1.length() == s2.length()return s1 < s2;
  return s1.length() < s2.length();
}
```

```
bool eq(string s1, string s2) {
  reverse(all(s1));
  while (!s1.empty() & \& s1.back() == '0')
     s1.pop_back();
  reverse(all(s1));
   reverse(all(s2));
  while (!s2.empty() & \& s2.back() == '0')
```

```
 s2.pop_back();
  reverse(all(s2));
  return s1 == s2;
}
```

```
void solve() {
  int k, n; cin >> k >> n;
  string res = "";vector \langle \text{string} \rangle a(n);
   rep(n) {
     string s; \text{cin} \gg \text{s};
      rep(s.length()) {
        if (islower(s[i])) s[i] = toupper(s[i]);
        else if (isupper(s[i])) s[i] = tolower(s[i]);
       }
     a[i] = s;bool f = true;
     for (int i = s.length() - 1; i >= max(0ll, (int)s.length() - k + 1); i--)
        f &= s[i] == '0'; if (!f) continue;
     if (res.empty()) res = s;
      else res = max(res, s, comp);
    }
  if (res == "") {
     cout << "-1\n";
```

```
 return;
```
{

```
 }
    reverse(all(res));
   while (res.length() > 1 && res.back() == '0')
       res.pop_back();
    reverse(all(res));
   \text{cout} \ll \text{res} \ll \text{``}\backslash \text{n''};rep(n) \{if (eq(a[i], res))\text{cout} \ll i + 1 \ll \text{``}\backslash n\text{''}; }
signed main()
    ios_base::sync_with_stdio(false);
    cin.tie(nullptr);
    cout.tie(nullptr);
   // freopen("d_input.txt", "r", stdin);
    // freopen("d.txt", "w", stdout);
   int t = 1;// cin >> t;
    while (t--)
       solve();
```
return 0;

 $\}$ 

# Задание 1. Попытка 3.

nȕ#define CRT SECURE NO WARNINGS #pragma comment(linker, "/STACK:16777216")

#include <algorithm>

#include <numeric>

#include  $\langle$ iostream $\rangle$ 

#include <sstream>

#include <string>

#include <vector>

#include <queue>

#include <set>

#include <map>

#include  $\langle$ stack $\rangle$ 

#include <unordered\_map>

#include <cstdio>

#include <cstring>

#include  $\lt$ cstdlib $>$ 

#include <cctype>

#include <cassert>

#include  $\langle$  cmath $\rangle$ 

#include <complex>

using namespace std;

#define int long long using  $ull = unsigned$  long long; using  $ll =$  long long; using  $db = double$ ; // or double, if TL is tight using  $str = string$ ; // yay python! using  $pi = pair < 11, 11 >;$ using  $vi = vector < l >;$ using  $vb = vector ;$ using  $vvi = vector < vector < int>>;$ 

// pairs

#define mp make\_pair

// vectors

#define all $(x)$  x.begin $()$ , x.end $()$ 

#define rall(x) x.rbegin(), x.rend()

#define sor(x) sort(all(x))

#define rep(n) for(int  $i=0$ ; $i\leq n$ ; $i++$ )

#define print(v) for(auto i : v)cout <<<<<<<'";

const db  $eps = 1e-12$ ;

const int MOD =  $1e9 + 7$ ;// 998244353;

const ll INF =  $1e18 + 5$ ; // not too close to LLONG\_MAX

const db  $PI = a\cos((db)-1);$ 

```
int num_len(int x) {
```

```
int res = 0;
while (x) {
   res++;
   x \approx 10;
 }
 return res;
```

```
int binpow(int a, int p, int mod) {
   if (!p) return 1;
  if (p & 1) return (a * binpow(a, p - 1, mod)) % mod;
  int temp = binpow(a, p \gg 1, mod);
   return (temp * temp) % mod;
}
```

```
int gcd(int a, int b) {
  while (a & \& b) {
     if (a > b) a % = b;
     else b % = a;
```

```
 }
return max(a, b);
```

```
bool comp(string s1, string s2) {
  reverse(all(s1));
  while (!s1.empty() & \& s1.back() == '0')
     s1.pop_back();
  reverse(all(s1));
   reverse(all(s2));
  while (!s2.empty() & \& s2.back() == '0')
     s2.pop_back();
   reverse(all(s2));
  if (s1.length() == s2.length()return s1 < s2;
  return s1.length() < s2.length();
}
```

```
bool eq(string s1, string s2) {
  reverse(all(s1));
  while (!s1.empty() & \& s1.back() == '0')
     s1.pop_back();
  reverse(all(s1));
   reverse(all(s2));
  while (!s2.empty() & \& s2.back() == '0')
```

```
 s2.pop_back();
  reverse(all(s2));
  return s1 == s2;
}
```

```
void solve() {
  int k, n; cin >> k >> n;
  string res = "";vector \langle \text{string} \rangle a(n);
   rep(n) {
     string s; \text{cin} \gg \text{s};
      rep(s.length()) {
        if (islower(s[i])) s[i] = toupper(s[i]);
        else if (isupper(s[i])) s[i] = tolower(s[i]);
       }
     a[i] = s;bool f = true;
     for (int i = s.length() - 1; i >= max(0ll, (int)s.length() - k + 1); i--)
        f &= s[i] == '0'; if (!f) continue;
     if (res.empty()) res = s;
      else res = max(res, s, comp);
    }
  if (res == "") {
     cout << "-1\n";
```

```
 return;
```
{

```
 }
    reverse(all(res));
   while (res.length() > 1 && res.back() == '0')
       res.pop_back();
    reverse(all(res));
    rep(res.length()) {
      if (islower(res[i])) res[i] = toupper(res[i]);
       else if (isupper(res[i])) res[i] = tolower(res[i]);
    }
  \text{cout} \ll \text{res} \ll \text{``}\backslash \text{n''};rep(n) \{if (eq(a[i], res))\text{cout} \ll i + 1 \ll \text{``}\backslash n\text{''}; }
signed main()
    ios_base::sync_with_stdio(false);
    cin.tie(nullptr);
    cout.tie(nullptr);
   // freopen("d_input.txt", "r", stdin);
   // freopen("d.txt", "w", stdout);
```
int  $t = 1; // \sin \gg t;$ while  $(t-)$ solve();

return  $0$ ;

 $\}$ 

# Задание 1. Попытка 4.

nȕ#define CRT SECURE NO WARNINGS #pragma comment(linker, "/STACK:16777216")

#include <algorithm>

#include <numeric>

#include  $\langle$ iostream $\rangle$ 

#include <sstream>

#include <string>

#include <vector>

#include <queue>

#include <set>

#include <map>

#include  $\langle$ stack $\rangle$ 

#include <unordered\_map>

#include <cstdio>

#include <cstring>

#include  $\lt$ cstdlib $>$ 

#include <cctype>

#include <cassert>

#include  $\langle$  cmath $\rangle$ 

#include <complex>

using namespace std;

#define int long long using  $ull = unsigned$  long long; using  $ll =$  long long; using  $db = double$ ; // or double, if TL is tight using  $str = string$ ; // yay python! using  $pi = pair < 11, 11 >;$ using  $vi = vector < l >;$ using  $vb = vector ;$ using  $vvi = vector < vector < int>>;$ 

// pairs

#define mp make\_pair

// vectors

#define all $(x)$  x.begin $()$ , x.end $()$ 

#define rall(x) x.rbegin(), x.rend()

#define sor(x) sort(all(x))

#define rep(n) for(int  $i=0$ ; $i\leq n$ ; $i++$ )

#define print(v) for(auto i : v)cout <<<<<<<'";

const db  $eps = 1e-12$ ;

const int MOD =  $1e9 + 7$ ;// 998244353;

const ll INF =  $1e18 + 5$ ; // not too close to LLONG\_MAX

const db  $PI = a\cos((db)-1);$ 

```
int num_len(int x) {
```

```
int res = 0;
while (x) {
   res++;
   x \approx 10;
 }
 return res;
```

```
int binpow(int a, int p, int mod) {
   if (!p) return 1;
  if (p & 1) return (a * binpow(a, p - 1, mod)) % mod;
  int temp = binpow(a, p \gg 1, mod);
   return (temp * temp) % mod;
}
```

```
int gcd(int a, int b) {
  while (a & \& b) {
     if (a > b) a % = b;
     else b % = a;
```

```
 }
return max(a, b);
```

```
bool comp(string s1, string s2) {
  reverse(all(s1));
  while (!s1.empty() & \& s1.back() == '0')
     s1.pop_back();
  reverse(all(s1));
   reverse(all(s2));
  while (!s2.empty() & \& s2.back() == '0')
     s2.pop_back();
   reverse(all(s2));
  if (s1.length() == s2.length()return s1 < s2;
  return s1.length() < s2.length();
}
```

```
bool eq(string s1, string s2) {
  reverse(all(s1));
  while (!s1.empty() & \& s1.back() == '0')
     s1.pop_back();
  reverse(all(s1));
   reverse(all(s2));
  while (!s2.empty() & \& s2.back() == '0')
```

```
 s2.pop_back();
  reverse(all(s2));
  return s1 == s2;
}
```

```
void solve() {
  int k, n; cin >> k >> n;
  string res = "";vector \langle \text{string} \rangle a(n);
   rep(n) {
     string s; \text{cin} \gg \text{s};
      rep(s.length()) {
        if (islower(s[i])) s[i] = toupper(s[i]);
        else if (isupper(s[i])) s[i] = tolower(s[i]);
       }
     a[i] = s;bool f = true;
     for (int i = s.length() - 1; i >= max(0ll, (int)s.length() - k + 1); i--)
        f &= s[i] == '0'; if (!f) continue;
     if (res.empty()) res = s;
      else res = max(res, s, comp);
    }
  if (res == "") {
     cout << "-1\n";
```

```
 return;
```
{

```
 }
    reverse(all(res));
   while (res.length() > 1 && res.back() == '0')
       res.pop_back();
    reverse(all(res));
    rep(res.length()) {
      if (islower(res[i])) res[i] = toupper(res[i]);
      else if (isupper(res[i])) res[i] = tolower(res[i]);
    }
   \text{cout} \ll \text{res} \ll \text{``}\backslash \text{n''}; rep(res.length()) {
      if (islower(res[i])) res[i] = \text{topper} (res[i]);
      else if (isupper(res[i])) res[i] = tolower(res[i]);
    }
   rep(n) \{ if (eq(a[i], res))
         \text{cout} \ll i + 1 \ll \text{``}\backslash n\text{''}; }
signed main()
    ios_base::sync_with_stdio(false);
    cin.tie(nullptr);
```
# cout.tie(nullptr);

- // freopen("d\_input.txt", "r", stdin);
- // freopen("d.txt", "w", stdout);

int  $t = 1;$ // cin >> t;

while (t--)

solve();

return 0;

#### **Задание 2. Попытка 1.**

import queue

from math import inf, gcd, floor, sqrt, ceil, log, log2, log10, factorial, sin, pi

import sys

```
from collections import *
```
from random import \*

import itertools

sys.setrecursionlimit(99999)

# sys.stdin = open("input.txt", 'r') # for debug purpose

eps = sys.float\_info.epsilon

 $MOD = 998244353$ 

def main():

```
n = int(input))s = input()d = \text{dict}()for i in range(10):
  d[str(i)] = ifor i in range(ord('a'), ord('z') + 1):
  d[chr(i)] = i - ord('a') + 10for i in range(ord('A'), ord('Z') + 1):
  d[chr(i)] = i - ord('A') + 10 + ord('z') - ord('a') + 1a = []
```
for i in s:

```
 if i.isalpha():
```

```
 if i.isupper():
```
a.append(i.lower())

else:

```
 a.append(i.upper())
```

```
 elif i.isdigit():
```
a.append(i)

 $k = 0$ 

```
 a.sort()
```

```
for i in range(len(a)):
```
if a[i].isalpha():

if a[i].isupper():

 $a[i] = a[i].lower()$ 

else:

```
a[i] = a[i].upper()
```
for i in range(len(a)):

```
if d[a[i]] \leq k + 1:
   k \leftarrow 1
```

```
if k == 0:
```
print(-1)

return

 $ans = "$ 

 $k = min(k, 61)$ 

```
for i in range(len(a) - 1, -1, -1):
```
if  $d[a[i]] \leq k$ : ans  $+= a[i]$  $k = 1$ if  $k \le 0$ : break print(ans)

if \_\_name\_\_ == "\_\_main\_":

main()

# **Задание 3. Попытка 1.**

import queue

from math import inf, gcd, floor, sqrt, ceil, log, log2, log10, factorial, sin, pi

import sys

```
from collections import *
```
from random import \*

import itertools

sys.setrecursionlimit(99999)

# sys.stdin = open("input.txt", 'r') # for debug purpose

eps = sys.float\_info.epsilon

 $MOD = 998244353$ 

#### def main():

```
x = \text{int}(\text{input}())= = input()
s = f = -1 while 1:
  s = input()if s == 'END': break
   a, b = map(int, s.split())if s == -1: s = bf = a
```
print(3 if  $x == 2$  else 4)

if \_\_name\_\_ == "\_\_main\_":

main()

# **Задание 3. Попытка 2.**

import queue

from math import inf, gcd, floor, sqrt, ceil, log, log2, log10, factorial, sin, pi

import sys

```
from collections import *
```
from random import \*

import itertools

sys.setrecursionlimit(99999)

# sys.stdin = open("input.txt", 'r') # for debug purpose

eps = sys.float\_info.epsilon

 $MOD = 998244353$ 

# def main():

```
x = int(input))if x == 1:
```
print(2)

elif  $x = 2$ :

 $print(3)$ 

else:

 $print(4)$ 

$$
if __name__ == "__main__":
$$

main()

#### Задание 4. Попытка 1.

nȕ#define CRT SECURE NO WARNINGS #pragma comment(linker, "/STACK:16777216")

#include <algorithm>

#include <numeric>

#include  $\langle$ iostream $\rangle$ 

#include <sstream>

#include <string>

#include <vector>

#include <queue>

#include <set>

#include <map>

#include  $\langle$ stack $\rangle$ 

#include <unordered\_map>

#include <cstdio>

#include <cstring>

#include  $\lt$ cstdlib $>$ 

#include <cctype>

#include <cassert>

#include  $\langle$  cmath $\rangle$ 

#include <complex>

using namespace std;

#define int long long using  $ull = unsigned$  long long; using  $ll =$  long long; using  $db = double$ ; // or double, if TL is tight using  $str = string$ ; // yay python! using  $pi = pair < 11, 11 >;$ using  $vi = vector < l >;$ using  $vb = vector ;$ using  $vvi = vector < vector < int>>;$ 

// pairs

#define mp make\_pair

// vectors

#define all $(x)$  x.begin $()$ , x.end $()$ 

#define rall(x) x.rbegin(), x.rend()

#define sor(x) sort(all(x))

#define rep(n) for(int  $i=0$ ; $i\leq n$ ; $i++$ )

#define print(v) for(auto i : v)cout <<<<<<<'";

const db  $eps = 1e-12$ ;

const int MOD =  $1e9 + 7$ ;// 998244353;

const ll INF =  $1e18 + 5$ ; // not too close to LLONG\_MAX

const db  $PI = a\cos((db)-1);$ 

```
int num_len(int x) {
```

```
int res = 0;
while (x) {
   res++;
   x \approx 10;
 }
 return res;
```

```
int binpow(int a, int p, int mod) {
   if (!p) return 1;
  if (p & 1) return (a * binpow(a, p - 1, mod)) % mod;
  int temp = binpow(a, p \gg 1, mod);
   return (temp * temp) % mod;
}
```

```
int gcd(int a, int b) {
  while (a & \& b) {
     if (a > b) a % = b;
     else b % = a;
```

```
 }
  return max(a, b);
}
```

```
const int N = 100;
```
int max\_cost = INF;

vi best\_cut;

int n, g[N][N], cpy[N][N];

bool in\_cut[N];

void MinimumCut() {

vi v[N];

 $rep(n)$  v[i].assign(1, i);

vi weight;

vb is\_here, in\_a;

is\_here.assign(N, true);

```
for (int step = 0; step \lt = n - 2; ++step) {
```
in\_a.assign(N, false);

weight.assign(N, 0);

for (int i = 0, prev;  $i < n$  - step;  $++i$ ) {

int sel  $= -1$ ;

rep(n);

if (is\_here[i] && !in\_a[i] && (sel == -1  $\parallel$  weight[i] >

weight[sel])) sel = i;

```
if (i == n - step - 1) {
```

```
if (weight[sel] < max_cost) {
                                         max\_cost = weight[self];best\_cut = v[sel];}
                                v[prev].insert(v[prev].end(), v[sel].begin(), v[sel].end());
                                rep(n) \{g[prev][i] += g[sel][i];g[i][prev] = g[prev][i];}
                                is_here[sel] = false;
                         }
                        else {
                                in_a[sel] = true;rep(n) weight[i] += g[sel][i];
                                prev = sel;}
                }
        }
}
void solve() {
        int m; \text{cin} \gg \text{n} \gg \text{m};
        for (int i = 0; i < n; i++) {
                for (int j = 0; j < n; j++)
                        g[i][j] = 0;
```

```
}
rep(m) {
```

```
int a, b; cin >> a >> b;
a--, b--;
if (a == b) continue;
g[a][b]++;g[b][a]++;
cpy[a][b]++;
cpy[b][a]++;
```
MinimumCut();

 $\text{cout} \ll \text{max\_cost} \ll \text{``\,''};$ 

vector<pi> edges;

for (auto $& v : best\_cut$ ) in\_cut[v] = true;

for (auto& v : best\_cut) {

for (int i = 0; i < n; i++) {

if (in\_cut[i]) continue;

for (int k = 0; k < cpy[v][i]; k++) {

if  $(v < i)$ 

edges.push\_back(mp( $v + 1$ ,  $i + 1$ ));

else

edges.push\_back(mp( $i + 1$ ,  $v + 1$ ));

}

}

```
for (auto<br>& p : edges) cout << p.first << " " << p.second << "\n";
}
```

```
signed main()
```

```
{
```

```
 ios_base::sync_with_stdio(false);
 cin.tie(nullptr);
 cout.tie(nullptr);
```
// freopen("d\_input.txt", "r", stdin);

// freopen("d.txt", "w", stdout);

int  $t = 1;$ // cin >> t;

while (t--)

solve();

return 0;

# Задание 4. Попытка 2.

nȕ#define CRT SECURE NO WARNINGS #pragma comment(linker, "/STACK:16777216")

#include <algorithm>

#include <numeric>

#include  $\langle$ iostream $\rangle$ 

#include <sstream>

#include <string>

#include <vector>

#include <queue>

#include <set>

#include <map>

#include  $\langle$ stack $\rangle$ 

#include <unordered\_map>

#include <cstdio>

#include <cstring>

#include  $\lt$ cstdlib $>$ 

#include <cctype>

#include <cassert>

#include  $\langle$  cmath $\rangle$ 

#include <complex>

using namespace std;

#define int long long using  $ull = unsigned$  long long; using  $ll =$  long long; using  $db = double$ ; // or double, if TL is tight using  $str = string$ ; // yay python! using  $pi = pair < 11, 11 >;$ using  $vi = vector < l >;$ using  $vb = vector ;$ using  $vvi = vector < vector < int>>;$ 

// pairs

#define mp make\_pair

// vectors

#define all $(x)$  x.begin $()$ , x.end $()$ 

#define rall(x) x.rbegin(), x.rend()

#define sor(x) sort(all(x))

#define rep(n) for(int  $i=0$ ; $i\leq n$ ; $i++$ )

#define print(v) for(auto i : v)cout <<<<<<<'";

const db  $eps = 1e-12$ ;

const int MOD =  $1e9 + 7$ ;// 998244353;

const ll INF =  $1e18 + 5$ ; // not too close to LLONG\_MAX

const db  $PI = a\cos((db)-1);$ 

```
int num_len(int x) {
```

```
int res = 0;
while (x) {
        res++;
        x \approx 10;
}
return res;
```

```
int binpow(int a, int p, int mod) {
       if (!p) return 1;
       if (p & 1) return (a * binpow(a, p - 1, mod)) % mod;
       int temp = binpow(a, p \gg 1, mod);
       return (temp * temp) % mod;
```

```
}
```

```
int gcd(int a, int b) {
```

```
while (a & \& b) {
        if (a > b) a % = b;
        else b % = a;
```

```
}
return max(a, b);
```

```
const int N = 100;
```
int max\_cost = INF;

vi best\_cut;

int n, g[N][N], cpy[N][N];

```
bool in_cut[N];
```

```
void MinimumCut() {
        vi v[N];
        rep(n) v[i].assign(1, i);
        vi weight;
        vb is_here, in_a;
        is_here.assign(N, true);
        for (int step = 0; step \lt = n - 2; ++step) {
                in_a.assign(N, false);
                weight.assign(N, 0);
                for (int i = 0, prev; i < n - step; ++i) {
                        int sel = -1;
                        rep(n);
                        if (is_here[i] && !in_a[i] && (sel == -1 \parallel weight[i] > weight[sel]))
\text{sel} = \text{i};
```

```
if (i == n - step - 1) {
```

```
if (weight[sel] < max_cost) {
                                         max\_cost = weight[self];best\_cut = v[sel];}
                                v[prev].insert(v[prev].end(), v[sel].begin(), v[sel].end());
                                rep(n) \{g[prev][i] += g[sel][i];g[i][prev] = g[prev][i];}
                                is_here[sel] = false;
                         }
                        else {
                                in_a[sel] = true;rep(n) weight[i] += g[sel][i];
                                prev = sel;}
                }
        }
}
void solve() {
        int m; \text{cin} \gg \text{n} \gg \text{m};
        for (int i = 0; i < n; i++) {
                for (int j = 0; j < n; j++)
                        g[i][j] = 0;
```

```
}
rep(m) {
```

```
int a, b; cin >> a >> b;
a--, b--;
if (a == b) continue;
g[a][b]++;g[b][a]++;
cpy[a][b]++;
cpy[b][a]++;
```
MinimumCut();

 $\text{cout} \ll \text{max\_cost} \ll \text{``\,''};$ 

vector<pi> edges;

for (auto $& v : best\_cut$ ) in\_cut[v] = true;

for (auto& v : best\_cut) {

for (int i = 0; i < n; i++) {

if (in\_cut[i]) continue;

for (int k = 0; k < cpy[v][i]; k++) {

if  $(v < i)$ 

edges.push\_back(mp( $v + 1$ ,  $i + 1$ ));

else

edges.push\_back(mp( $i + 1$ ,  $v + 1$ ));

}

}

```
sort(all(edges));
```

```
for (auto\& p : edges) cout << p.first << " " << p.second << "\n";
```

```
signed main()
```
{

```
ios_base::sync_with_stdio(false);
cin.tie(nullptr);
cout.tie(nullptr);
```
// freopen("d\_input.txt", "r", stdin); // freopen("d.txt", "w", stdout);

```
int t = 1;// cin >> t;
while (t--)
        solve();
```

```
return 0;
```
# Задание 4. Попытка 3.

nȕ#define CRT SECURE NO WARNINGS #pragma comment(linker, "/STACK:16777216")

#include <algorithm>

#include <numeric>

#include  $\langle$ iostream $\rangle$ 

#include <sstream>

#include <string>

#include <vector>

#include <queue>

#include <set>

#include <map>

#include  $\langle$ stack $\rangle$ 

#include <unordered\_map>

#include <cstdio>

#include <cstring>

#include  $\lt$ cstdlib $>$ 

#include <cctype>

#include <cassert>

#include  $\langle$  cmath $\rangle$ 

#include <complex>

using namespace std;

#define int long long using  $ull = unsigned$  long long; using  $ll =$  long long; using  $db = double$ ; // or double, if TL is tight using  $str = string$ ; // yay python! using  $pi = pair < 11, 11 >;$ using  $vi = vector < l >;$ using  $vb = vector ;$ using  $vvi = vector < vector < int>>;$ 

// pairs

#define mp make\_pair

// vectors

#define all $(x)$  x.begin $()$ , x.end $()$ 

#define rall(x) x.rbegin(), x.rend()

#define sor(x) sort(all(x))

#define rep(n) for(int  $i=0$ ; $i\leq n$ ; $i++$ )

#define print(v) for(auto i : v)cout <<<<<<<'";

const db  $eps = 1e-12$ ;

const int MOD =  $1e9 + 7$ ;// 998244353;

const ll INF =  $1e18 + 5$ ; // not too close to LLONG\_MAX

const db  $PI = a\cos((db)-1);$ 

```
int num_len(int x) {
```

```
int res = 0;
while (x) {
        res++;
        x \approx 10;
}
return res;
```

```
int binpow(int a, int p, int mod) {
       if (!p) return 1;
       if (p & 1) return (a * binpow(a, p - 1, mod)) % mod;
       int temp = binpow(a, p \gg 1, mod);
       return (temp * temp) % mod;
```

```
}
```

```
int gcd(int a, int b) {
```

```
while (a & \& b) {
        if (a > b) a % = b;
        else b % = a;
```

```
}
return max(a, b);
```

```
const int N = 100;
```
int max\_cost = INF;

vi best\_cut;

int n, g[N][N], cpy[N][N];

```
bool in_cut[N];
```

```
void MinimumCut() {
        vi v[N];
        rep(n) v[i].assign(1, i);
        vi weight;
        vb is_here, in_a;
        is_here.assign(N, true);
        for (int step = 0; step \lt = n - 2; ++step) {
                in_a.assign(N, false);
                weight.assign(N, 0);
                for (int i = 0, prev; i < n - step; ++i) {
                        int sel = -1;
                        rep(n);
                        if (is_here[i] && !in_a[i] && (sel == -1 \parallel weight[i] > weight[sel]))
\text{sel} = \text{i};
```

```
if (i == n - step - 1) {
```

```
if (weight[sel] < max_cost) {
                                         max\_cost = weight[self];best\_cut = v[sel];}
                                v[prev].insert(v[prev].end(), v[sel].begin(), v[sel].end());
                                rep(n) \{g[prev][i] += g[sel][i];g[i][prev] = g[prev][i];}
                                is_here[sel] = false;
                         }
                        else {
                                in_a[sel] = true;rep(n) weight[i] += g[sel][i];
                                prev = sel;}
                }
        }
}
void solve() {
        int m; \text{cin} \gg \text{n} \gg \text{m};
        for (int i = 0; i < n; i++) {
                for (int j = 0; j < n; j++)
                        g[i][j] = 0;
```

```
}
rep(m) {
```

```
int a, b; cin >> a >> b;
a--, b--;
if (a == b) continue;
g[a][b]++;g[b][a]++;
cpy[a][b]++;
cpy[b][a]++;
```
MinimumCut();

 $\text{cout} \ll \text{max\_cost} \ll \text{``\,''};$ 

vector<pi> edges;

for (auto $& v : best\_cut$ ) in\_cut[v] = true;

for (auto& v : best\_cut) {

for (int i = 0; i < n; i++) {

if (in\_cut[i]) continue;

for (int k = 0; k < cpy[v][i]; k++) {

if  $(v < i)$ 

edges.push\_back(mp( $v + 1$ ,  $i + 1$ ));

else

edges.push\_back(mp( $i + 1$ ,  $v + 1$ ));

}

}

```
sort(all(edges));
```

```
for (auto\& p : edges) cout << p.first << " " << p.second << "\n";
```

```
signed main()
```
{

```
ios_base::sync_with_stdio(false);
cin.tie(nullptr);
cout.tie(nullptr);
```
// freopen("d\_input.txt", "r", stdin); // freopen("d.txt", "w", stdout);

```
int t = 1;// cin >> t;
while (t--)
        solve();
```

```
return 0;
```
#### **Задание 5. Попытка 1.**

import queue

from math import inf, gcd, floor, sqrt, ceil, log, log2, log10, factorial, sin, pi

import sys

```
from collections import *
```
from random import \*

import itertools

sys.setrecursionlimit(99999)

# sys.stdin = open("input.txt", 'r') # for debug purpose

eps = sys.float\_info.epsilon

 $MOD = 998244353$ 

def main():

x1, y1, x2,  $y2 = map(int, input().split())$ if  $x1 = x2$  and  $y1 = y2$ :  $print(1)$ elif  $(x1, y1, x2, y2) = (0, 2, 1, 1)$ :  $print(2)$ elif  $(x1, y1, x2, y2) = (0, 1, 2, 1)$ :  $print(4)$  else:  $ans = abs(x1 - x2) + abs(y1 - y2) + 1$  $print(ans + randint(-1, 1))$ 

if \_\_name\_\_ == "\_\_main\_":

main()